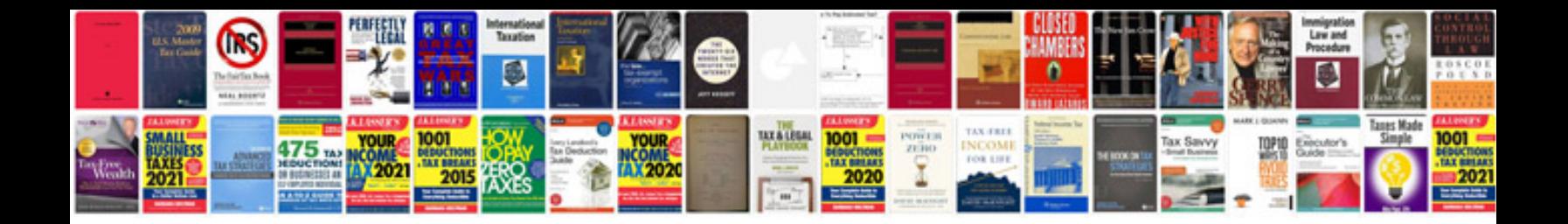

**Sample size calculation**

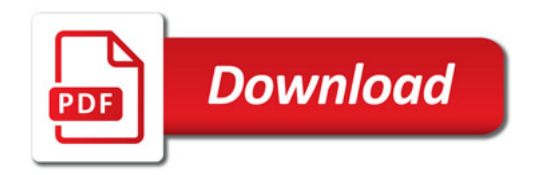

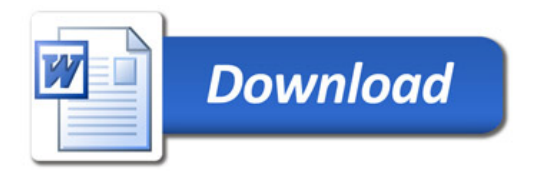